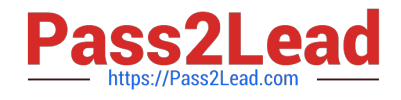

# **LOOKER-BUSINESS-ANALYSTQ&As**

### Looker Business Analyst

# **Pass Google LOOKER-BUSINESS-ANALYST Exam with 100% Guarantee**

Free Download Real Questions & Answers **PDF** and **VCE** file from:

**https://www.pass2lead.com/looker-business-analyst.html**

## 100% Passing Guarantee 100% Money Back Assurance

Following Questions and Answers are all new published by Google Official Exam Center

**63 Instant Download After Purchase** 

- **63 100% Money Back Guarantee**
- 365 Days Free Update
- 800,000+ Satisfied Customers

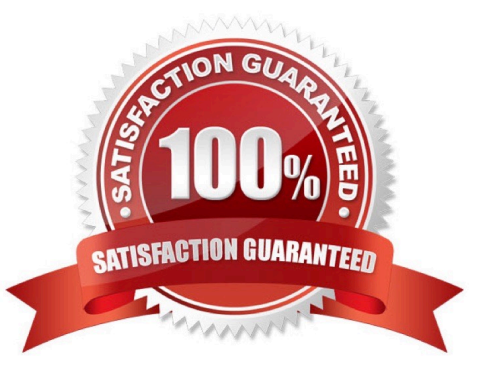

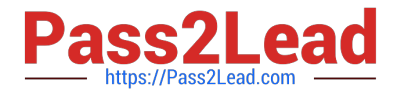

#### **QUESTION 1**

An analyst works on the data team at an organization that maintains multiple similar Explores. The analyst has access to see every Explore, but knows that employees in the finance department only have access to explores tagged Finance.

There is an Employee Compensation Data Finance Explore that the finance department has access to. The analyst usually uses an All Employee Data Explore that also includes personally identifiable information.

What should the analyst do to ensure proper access if the analyst wants to send an example visualization to the finance team?

A. Create Merged Results with the Employee Compensation Data Finance Explore and the All Employee Data Explore, and send the URL of the Merged Results.

B. Use the Employee Compensation Data Finance Explore and send the URL of the Explore to the finance team.

C. Use the All Employee Data Explore, but use Looker\\'s built-in Send functionality to email the visualization.

D. Use the All Employee Data Explore, add a filter to exclude personally identifiable information, and send the URL of the Explore to the finance team.

Correct Answer: B

#### **QUESTION 2**

An analyst needs to compare monthly sales, year over year, based on when an order was created, as shown in the exhibit.

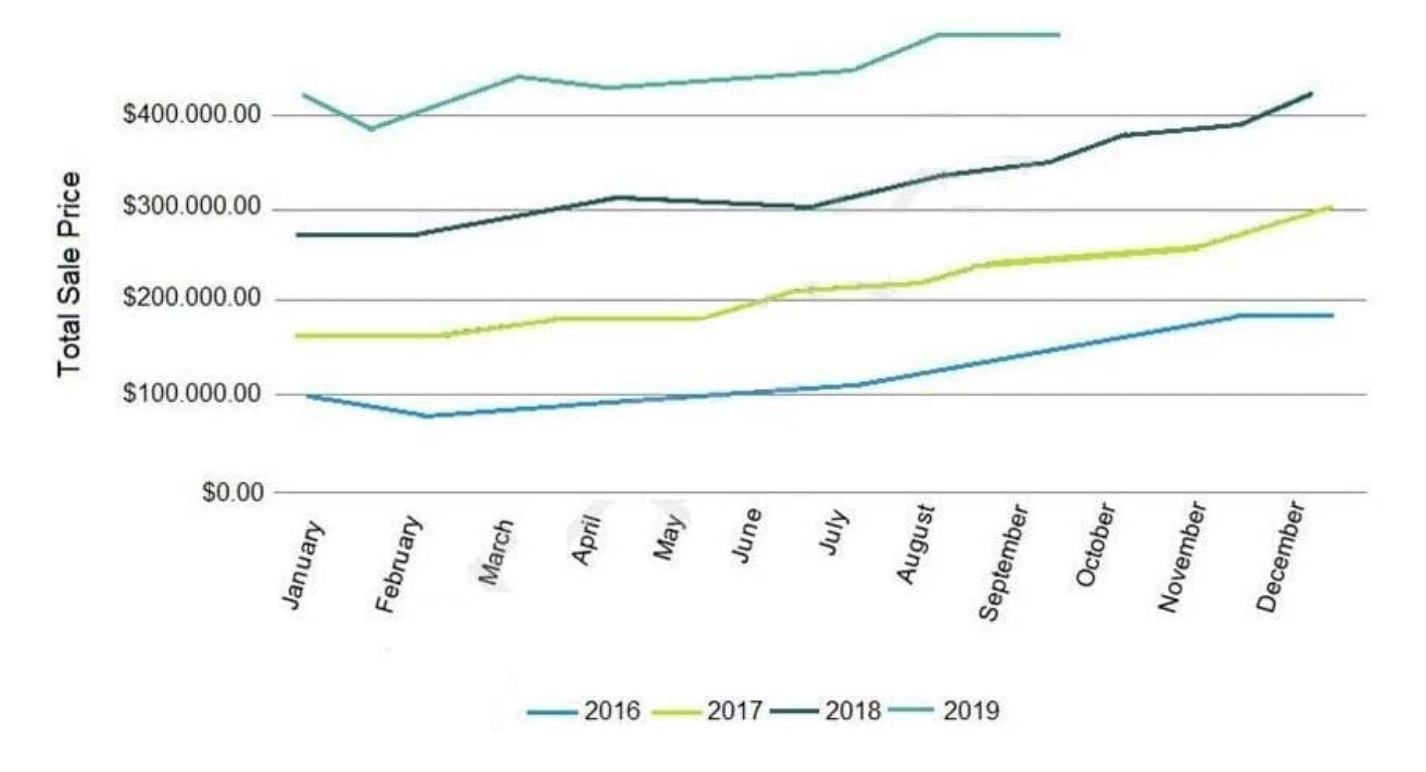

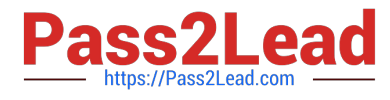

How should the analyst, in addition to selecting the measure Total Sales build the report?

- A. Select the dimension Created Month, and pivot on the dimension Created Year.
- B. Select the dimension Created Year, and pivot on the dimension Created Month.
- C. Select the dimension Created Month Name, and pivot on the dimension Created Year.
- D. Select the dimension Created Year, and pivot on the dimension Created Month Name.

Correct Answer: A

#### **QUESTION 3**

A business analyst is creating an Explore that shows the number of hotel rooms booked per week, by room type. The analyst is using a Week dimension and a Count measure, and is provisioning on a Room Type dimension. Looking at the results, the Count of King rooms seems unusually low one week.

What should the analyst do to further investigate the low numbers?

- A. Run the Explore again to make sure the results are the same.
- B. Click on the Count measure where it is low to drill in to it.
- C. Click on the Room Type dimension where it is King to drill in to it.
- D. Remove the pivot on the Room Type dimension and re-run the Explore.

Correct Answer: B

#### **QUESTION 4**

A global dashboard filter and the filter on a tile within that dashboard conflict because the global dashboard filter and the individual tile filter are based on the same field with different filter values.

What happens in this situation?

- A. The filter values of both filters will combine in an additive manner and both filters will apply.
- B. The individual tile\\'s filter will override the global dashboard filter.
- C. The global dashboard filter will override the individual tile filter.
- D. The dashboard will break and warn the user that there are conflicting filter values.

Correct Answer: C

#### **QUESTION 5**

A business analyst is building a report of predicted sales. The business analyst wants to filter the results to only show dates in the next seven days. This filter should work whenever the results are generated.

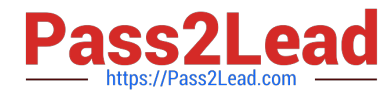

Which filter expression should the business analyst use?

- A. 7 days from now
- B. After Today\\'s Date for 7 days
- C. Today for 7 days
- D. For 7 days

Correct Answer: B

[Latest LOOKER-BUSINESS-](https://www.pass2lead.com/looker-business-analyst.html)[LOOKER-BUSINESS-](https://www.pass2lead.com/looker-business-analyst.html)[ANALYST Dumps](https://www.pass2lead.com/looker-business-analyst.html)

[ANALYST PDF Dumps](https://www.pass2lead.com/looker-business-analyst.html)

[LOOKER-BUSINESS-](https://www.pass2lead.com/looker-business-analyst.html)[ANALYST VCE Dumps](https://www.pass2lead.com/looker-business-analyst.html)